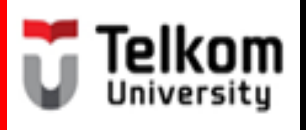

# **(BUG1E2) Sentences in Paragraph: Supporting Sentence**

**Created by Ima N. Kusmayanti & Fihrin Zuhrufillah S1 Computational Science School of Computing Telkom University 2014**

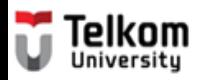

## **The supporting sentences are:**

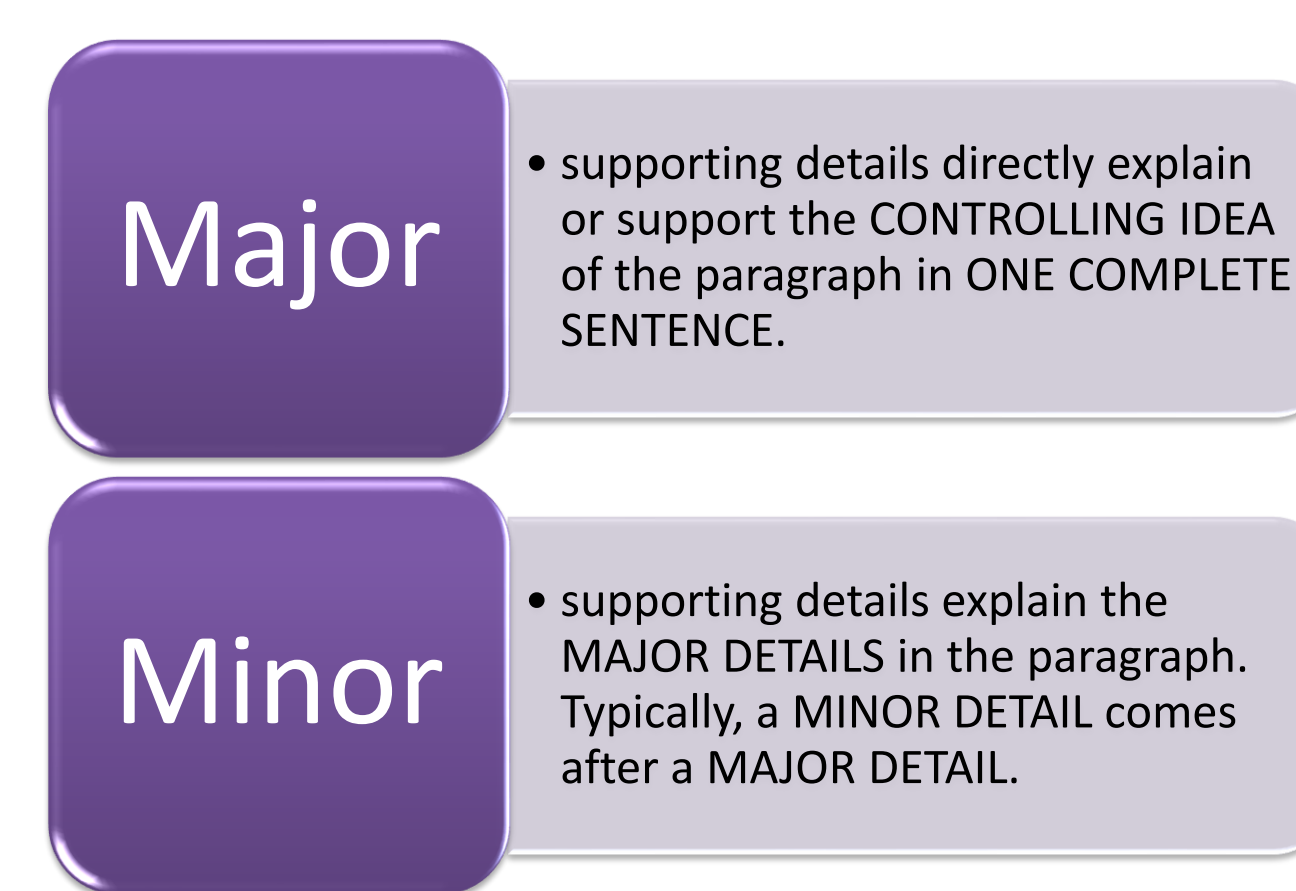

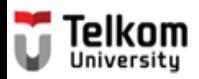

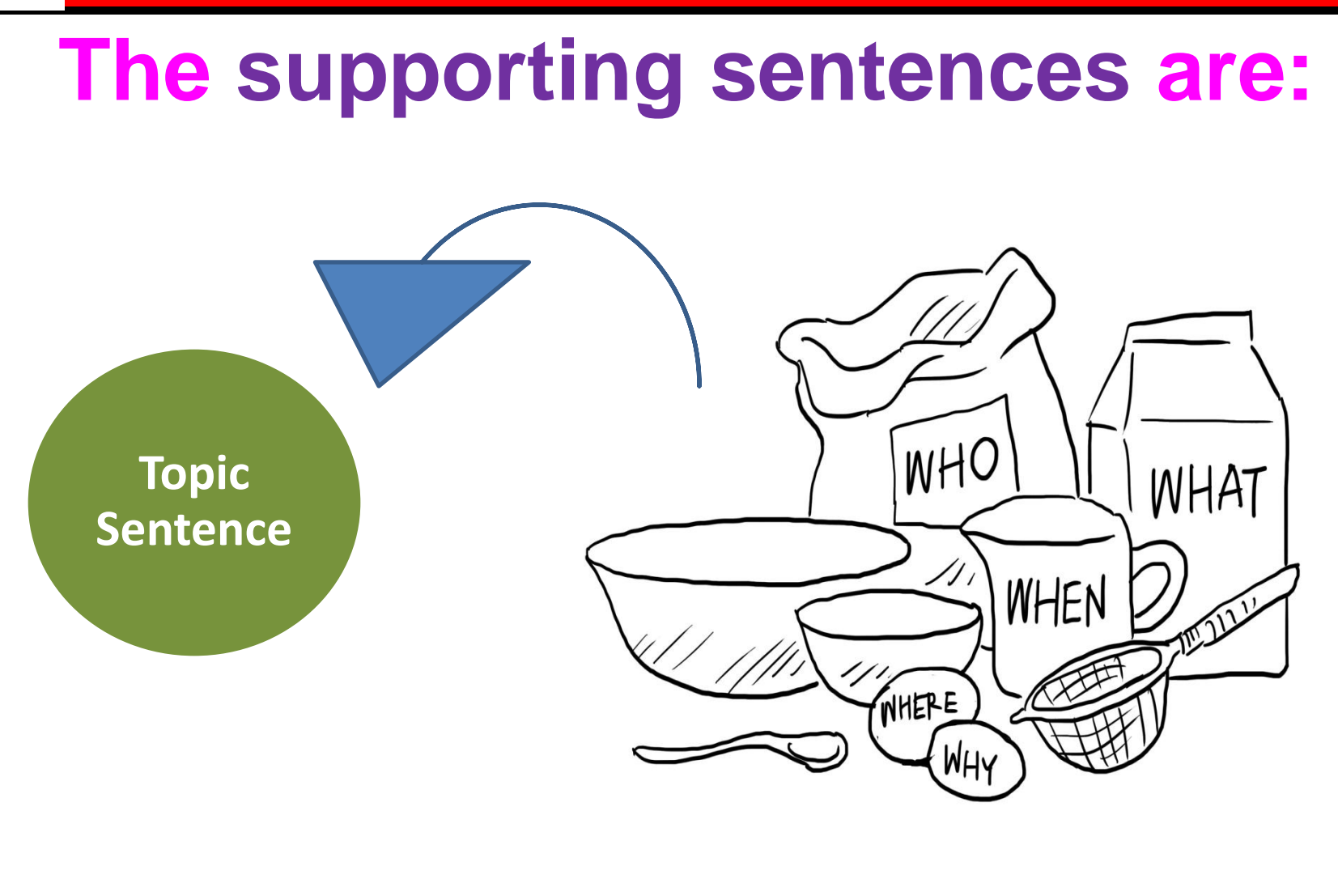

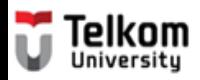

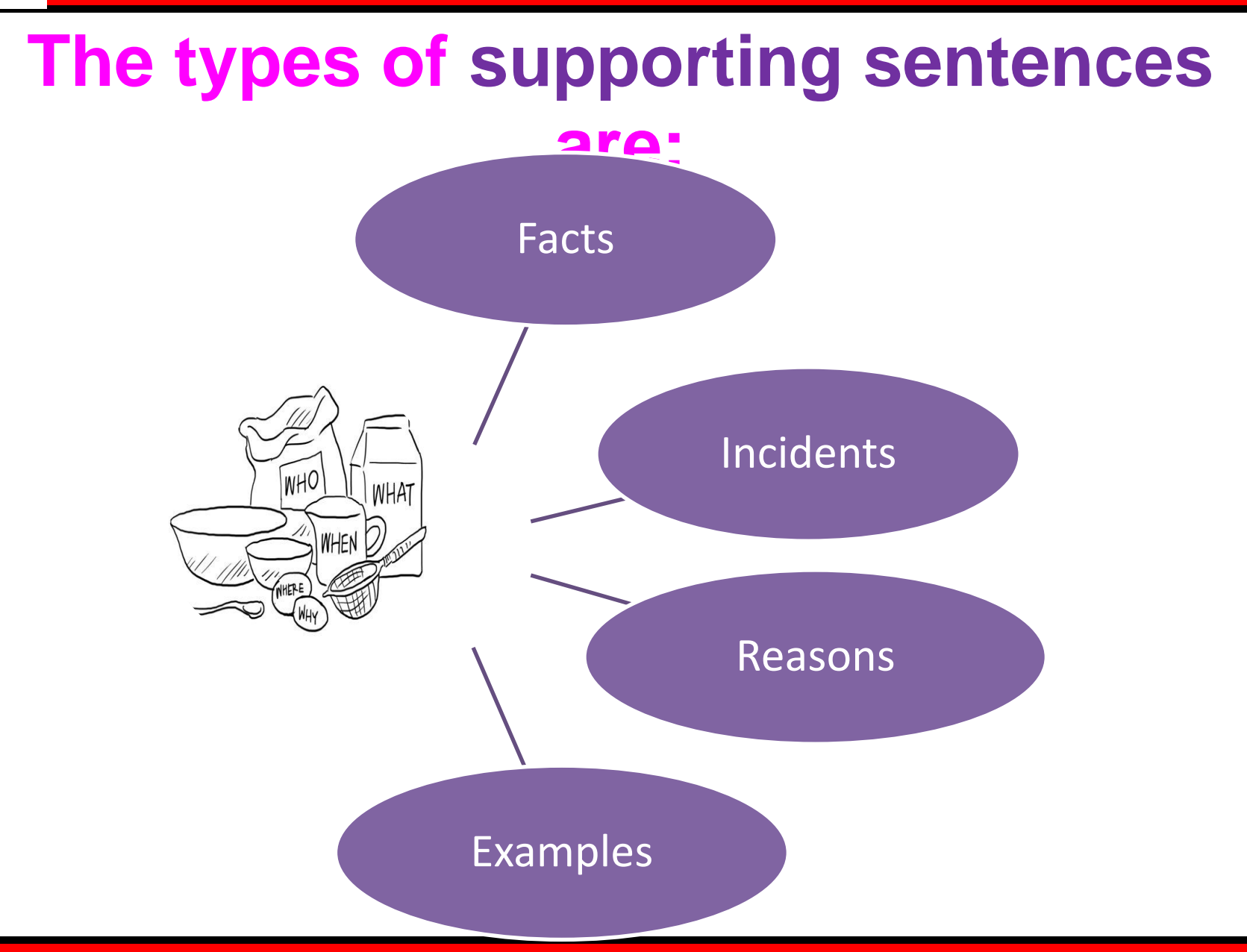

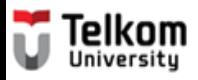

#### **Identify the topic sentence.**

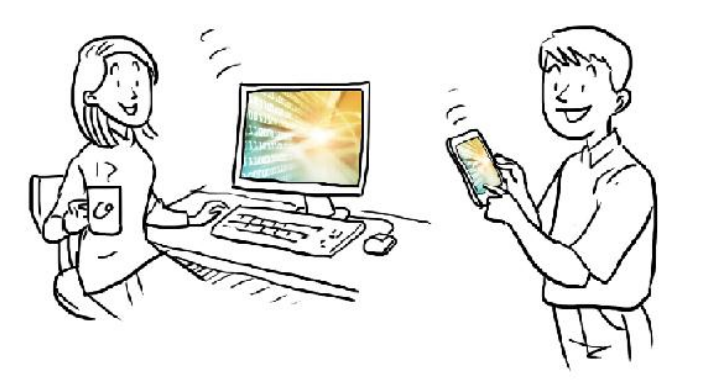

Confusion about the difference between the World Wide Web which is known as the Web and the Internet has arisen because the Web has become extremely popular and currently accounts for the majority of Internet traffic. The difference between the Internet and the Web is sort of like the difference between highways and a delivery service. The Internet is like a system of highways. Information traffic from the Web travels over the Internet. On the other hand, the Web is like a delivery service. Delivery service trucks use highways to move packages from one place to another. All in all, these illustrations show the differences between the Internet and the Web.

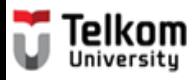

#### **The topic sentence is:**

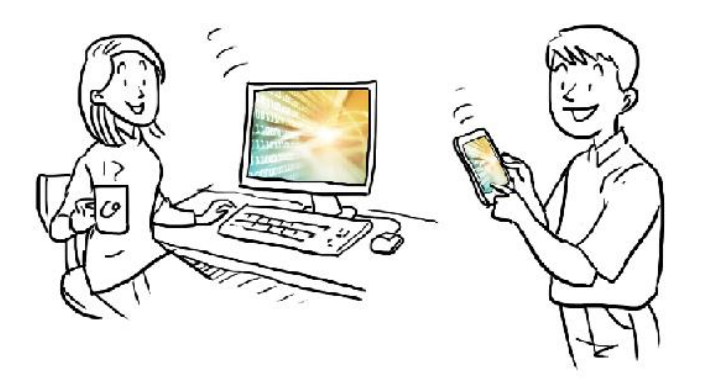

Confusion about the difference between the World Wide Web which is known as the Web and the Internet has arisen because the Web has become extremely popular and currently accounts for the majority of Internet traffic. **The difference between the Internet and the Web is sort of like the difference between highways and a delivery service.** The Internet is like a system of highways. Information traffic from the Web travels over the Internet. On the other hand, the Web is like a delivery service. Delivery service trucks use highways to move packages from one place to another. All in all, these illustrations show the differences between the Internet and the Web.

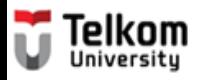

#### **Identify the supporting sentences.**

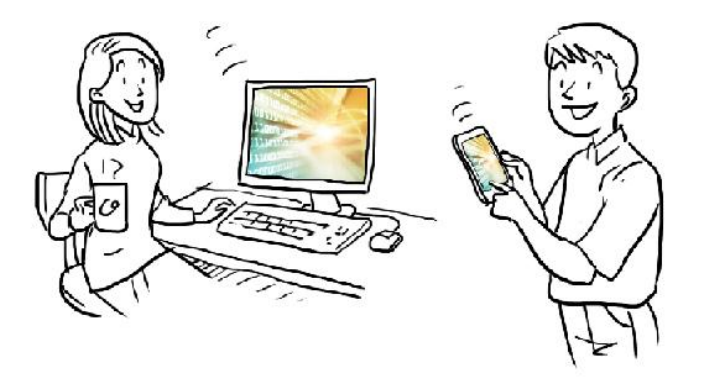

Confusion about the difference between the World Wide Web which is known as the Web and the Internet has arisen because the Web has become extremely popular and currently accounts for the majority of Internet traffic. The difference between the Internet and the Web is sort of like the difference between highways and a delivery service. The Internet is like a system of highways. Information traffic from the Web travels over the Internet. On the other hand, the Web is like a delivery service. Delivery service trucks use highways to move packages from one place to another. All in all, these illustrations show the differences between the Internet and the Web.

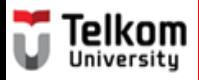

### **The supporting sentences are:**

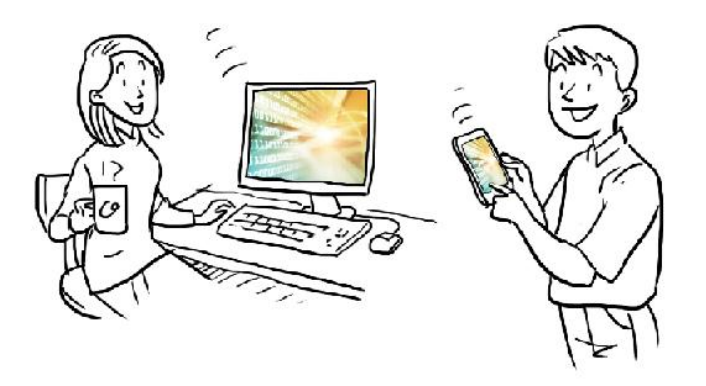

Confusion about the difference between the World Wide Web which is known as the Web and the Internet has arisen because the Web has become extremely popular and currently accounts for the majority of Internet traffic. The difference between the Internet and the Web is sort of like the difference between highways and a delivery service. **The Internet is like a system of highways. Information traffic from the Web travels over the Internet. On the other hand, the Web is like a delivery service. Delivery service trucks use highways to move packages from one place to another.** All in all, these illustrations show the differences between the Internet and the Web.

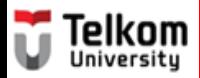

**1. The Internet is like a system of highways.**

- A. Fact
- B. Incident
- C. Reason
- D. Example

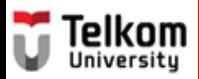

**2. Information traffic from the Web travels over the Internet.** 

- A. Fact
- B. Incident
- C. Reason
- D. Example

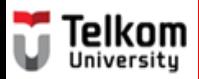

**3. On the other hand, the Web is like a delivery service.**

- A. Fact
- B. Incident
- C. Reason
- D. Example

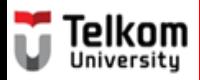

**4. Delivery service trucks use highways to move packages from one place to another.**

- A. Fact
- B. Incident
- C. Reason
- D. Example

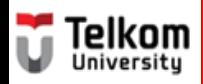

# **The supporting sentences are:**

#### **1**<sup>st</sup> Detail: Fact  $\Rightarrow$  related to the Internet

**1. The Internet is like a system of highways.**

#### Minor detail:

**2. Information traffic from the Web travels over the Internet.** 

#### **2 nd Detail: Fact related to the Web**

**3. On the other hand, the Web is like a delivery service.**

#### Minor detail:

**4. Delivery service trucks use highways to move packages from one place to another.**

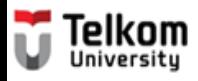

#### **Identify the topic sentence.**

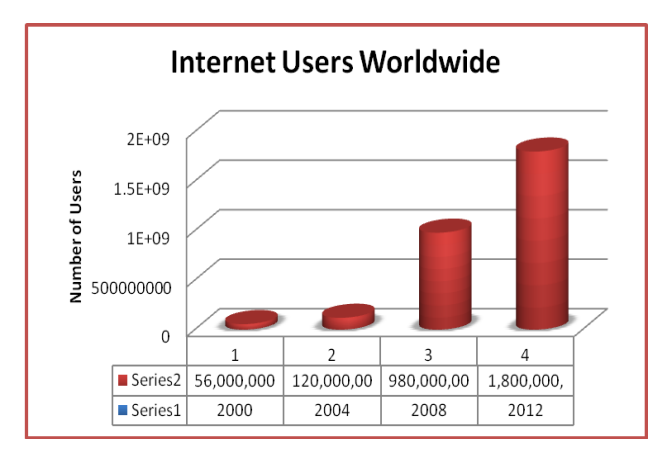

The number of people visiting websites on the Internet has drastically increased over time. The first world-wide-*web software* was created by Tim Berners-Lee in 1990. It was then released to the public in 1991. By then, the number of internet hosts had grown to more than 600,000 as web browsers took off. In 1992, there were over a million computers connected to the internet. This doubled to over two million in 1993, the same year in which the White House and United Nations were connected. By 1994, the number of internet hosts grew to more than three million and the web grew by more than 341,000 per cent. In 1995 Microsoft launched Microsoft Internet Explorer to compete against Netscape while Sun Microsystems launched Java. The term internet was defined for the first time, while the number of internet hosts grew to more than four million.

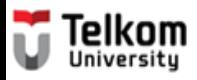

#### **The topic sentence is:**

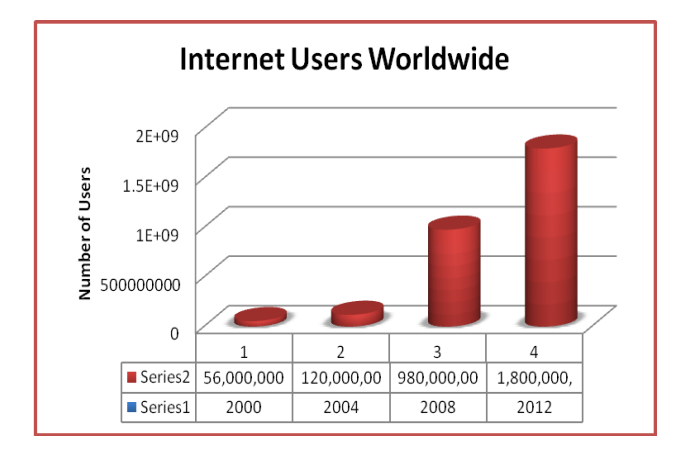

**The number of people visiting websites on the Internet has drastically increased**

**over time.** The first world-wide-*web software* was created by Tim Berners-Lee in 1990. It was then released to the public in 1991. By then, the number of internet hosts had grown to more than 600,000 as web browsers took off. In 1992, there were over a million computers connected to the internet. This doubled to over two million in 1993, the same year in which the White House and United Nations were connected. By 1994, the number of internet hosts grew to more than three million and the web grew by more than 341,000 per cent. In 1995 Microsoft launched Microsoft Internet Explorer to compete against Netscape while Sun Microsystems launched Java. The term internet was defined for the first time, while the number of internet hosts grew to more than four million.

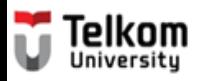

### **Identify the supporting sentences.**

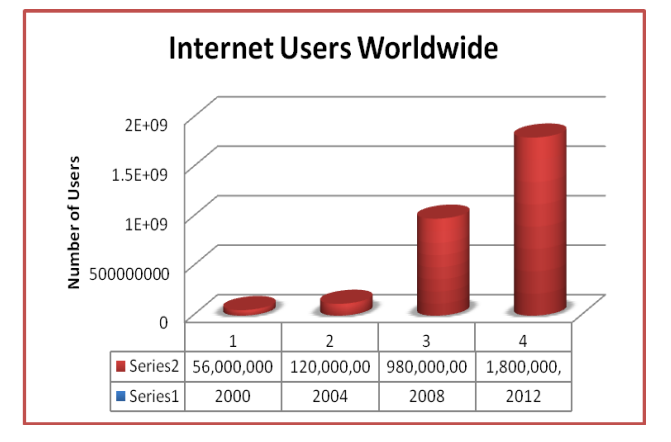

The number of people visiting websites on the Internet has drastically increased over time. The first world-wide-*web software* was created by Tim Berners-Lee in 1990. It was then released to the public in 1991. By then, the number of internet hosts had grown to more than 600,000 as web browsers took off. In 1992, there were over a million computers connected to the internet. This doubled to over two million in 1993, the same year in which the White House and United Nations were connected. By 1994, the number of internet hosts grew to more than three million and the web grew by more than 341,000 per cent. In 1995 Microsoft launched Microsoft Internet Explorer to compete against Netscape while Sun Microsystems launched Java. The term internet was defined for the first time, while the number of internet hosts grew to more than four million.

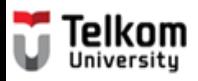

#### **The supporting sentences are:**

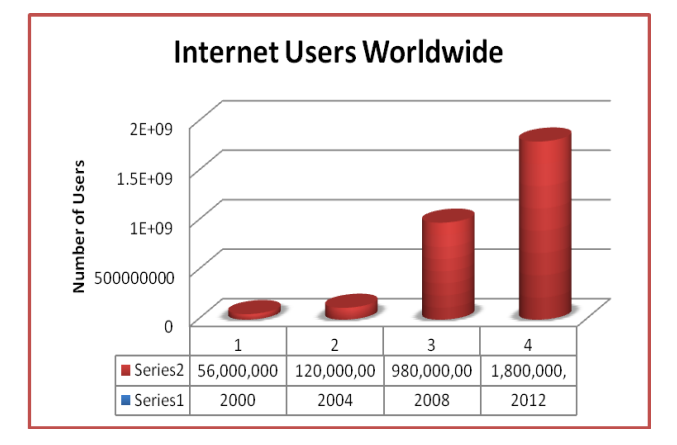

The number of people visiting websites on the Internet has drastically increased over time. **The first world-wide-***web software* **was created by Tim Berners-Lee in 1990. It was then released to the public in 1991. By then, the number of internet hosts had grown to more than 600,000 as web browsers took off. In 1992, there were over a million computers connected to the internet. This doubled to over two million in 1993, the same year in which the White House and United Nations were connected. By 1994, the number of internet hosts grew to more than three million and the web grew by more than 341,000 per cent. In 1995 Microsoft launched Microsoft Internet Explorer to compete against Netscape while Sun Microsystems launched Java.** The term internet was defined for the first time, while the number of internet hosts grew to more than four million.

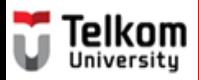

**1. The first world-wide-***web software* **was created by Tim Berners-Lee in 1990.** 

- A. Fact
- B. Incident
- C. Reason
- D. Example

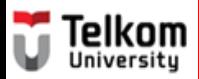

**2. It was then released to the public in 1991.**

- A. Fact
- B. Incident
- C. Reason
- D. Example

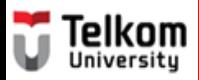

**3. By then, the number of internet hosts had grown to more than 600,000 as web browsers took off.**

- A. Fact
- B. Incident
- C. Reason
- D. Example

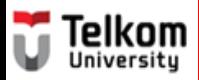

**4. In 1992, there were over a million computers connected to the Internet.**

- A. Fact
- B. Incident
- C. Reason
- D. Example

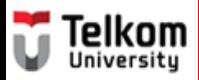

**5. This doubled to over two million in 1993, the same year in which the White House and United Nations were connected.**

- A. Fact
- B. Incident
- C. Reason
- D. Example

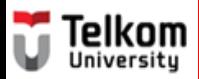

**6. By 1994, the number of internet hosts grew to more than three million and the web grew by more than 341,000 per cent.**

- A. Fact
- B. Incident
- C. Reason
- D. Example

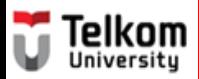

**7. In 1995 Microsoft launched Microsoft Internet Explorer to compete against Netscape while Sun Microsystems launched Java.**

- A. Fact
- B. Incident
- C. Reason
- D. Example

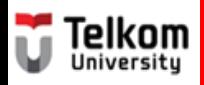

# **The supporting sentences are:**

#### **1**<sup>st</sup> Detail: Fact **☆** 1990

- **1. A. The first world-wide-***web software* **was created by Tim Berners-Lee in 1990 .**
	- **B. It was then released to the public in 1991.**

#### **2 nd Detail: Fact 1991**

**2. By then, the number of internet hosts had grown to more than 600,000 as web browsers took off.** 

#### **3 rd Detail: Fact 1992**

**3. In 1992, there were over a million computers connected to the Internet.** 

#### **4 th Detail: Fact 1993**

**4. This doubled to over two million in 1993, the same year in which the White House and United Nations were connected.** 

#### **5 th Detail: Fact 1994**

**5. By 1994, the number of internet hosts grew to more than three million and the web grew by more than 341,000 per cent.** 

#### **6 th Detail: Fact 1995**

**6. In 1995 Microsoft launched Microsoft Internet Explorer to compete against Netscape while Sun Microsystems launched Java.**

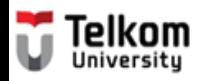

### **Let's create supporting sentences:**

#### **Introductory sentence:**

Connecting to the Internet from your computer is very easy.

#### **Topic sentence:**

Here are the basic instructions for setting up an Internet connection using the Internet wizard.

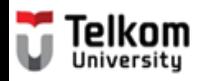

### **Let's create supporting sentences:**

**Transition signals:**

First, second, once, then, last.

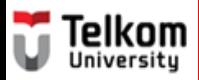

**1. First, open the Connect to the Internet wizard by clicking the Start button.** 

- A. Fact
- B. Incident
- C. Reason
- D. Example

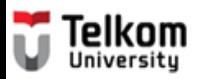

**2. Second, click the Control Panel.** 

- A. Fact
- B. Incident
- C. Reason
- D. Example

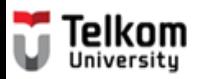

**3. After that, select the Network and Internet.**

- A. Fact
- B. Incident
- C. Reason
- D. Example

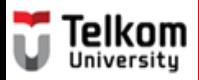

**4. Once the Network and Internet is open, click the Network and Sharing Center.** 

- A. Fact
- B. Incident
- C. Reason
- D. Example

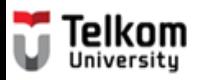

**5. Then, choose Set up a connection or network.** 

- A. Fact
- B. Incident
- C. Reason
- D. Example

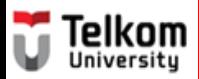

**6. Last, click Connect to the Internet.**

- A. Fact
- B. Incident
- C. Reason
- D. Example

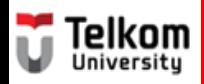

# **The supporting sentences are:**

#### **1st Detail: Incident ⇒ 1st Step**

**1. First, open the Connect to the Internet wizard by clicking the Start button.** 

#### **2 nd Detail: Incident 2 nd Step**

**2. Second, click the Control Panel.** 

#### **3 rd Detail: Incident 3 rd Step**

**3. After that, select the Network and Internet.** 

#### **4 th Detail: Incident 4 th Step**

**4. Once the Network and Internet is open, click the Network and Sharing Center.** 

#### **5 th Detail: Incident 5 th Step**

**5. Then, choose Set up a connection or network.** 

#### **6 th Detail: Incident 6 th Step**

**6. Last, click Connect to the Internet.**

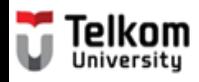

### **Let's create supporting sentences:**

#### **Introductory sentence:**

The biggest impacts of the internet is actually on our daily lives.

#### **Topic sentence:**

For example, many people use the internet to find a job and plan their travel.

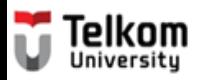

**1. Previously, seeking a job required several visits to the offices and companies for interviews.**

- A. Fact
- B. Incident
- C. Reason
- D. Example

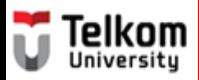

**2. Today, all that you are required to do is to email your resume to the company's analysis division.** 

- A. Fact
- B. Incident
- C. Reason
- D. Example

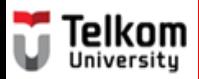

**3. The result is that you can quickly find out the possibility for getting the job instead of waiting and getting rejected in the end.** 

- A. Fact
- B. Incident
- C. Reason
- D. Example

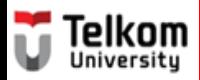

**4. The internet can now also be used to inquire about the flight timings and delays.** 

- A. Fact
- B. Incident
- C. Reason
- D. Example

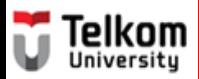

**5. These make it easier to plan for the departure time.** 

- A. Fact
- B. Incident
- C. Reason
- D. Example

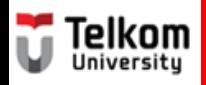

# **The supporting sentences are:**

#### **1**<sup>st</sup> Detail: Example  $\Rightarrow$  related to seeking job

#### Minor details:

- 1. Previously, seeking a job required several visits to the offices and companies for interviews.
- 2. Today, all that you are required to do is to email your resume to the company's analysis division.
- 3. The result is that you can quickly find out the possibility for getting the job instead of waiting and getting rejected in the end.

#### **2 nd Detail: Example related to planning for travelling**

#### Minor details:

- 4. The internet can now also be used to inquire about the flight timings and delays.
- 5. These make it easier to plan for the departure time.

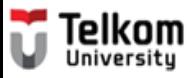

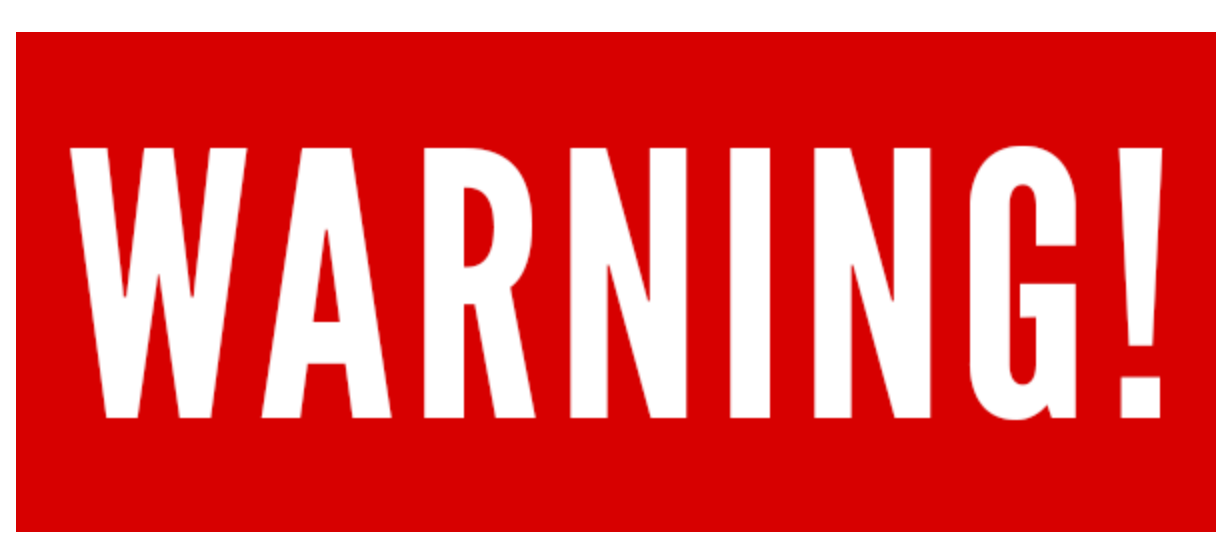

**Retrieved from: http://www.crimesensemag.com/wp-content/uploads/2013/09/fraud\_warning\_600x250.png**

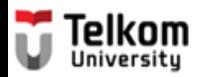

### **Study the following paragraph. Find the topic sentence of this paragraph.**

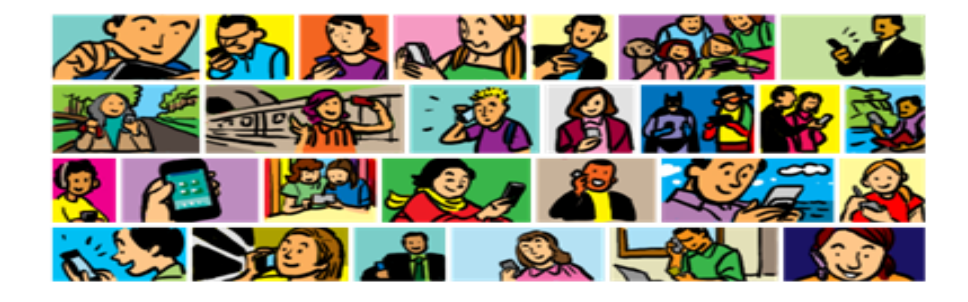

There is no doubt that social network is one of the greatest humankind's inventions of the last century. However, some people believe that social network creates many problems. For example, teenagers spend hours talking or writing to whom they called friends, but they actually never meet face to face with one another. But, I also think that social network brings us many benefits. People can have access to the latest news and have online friends. Also, people can overshare unnecessary information on their social networks. Another important benefit is that the Internet is a great means of communication. Invitation to play online games becomes annoying and filled our news feed every single minute. The worst is that there are many people who are addicted to online chatting and become depressed. Thus, I believe that social network gives us more disadvantages than advantages.

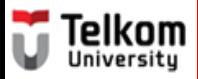

## **The topic sentence is:**

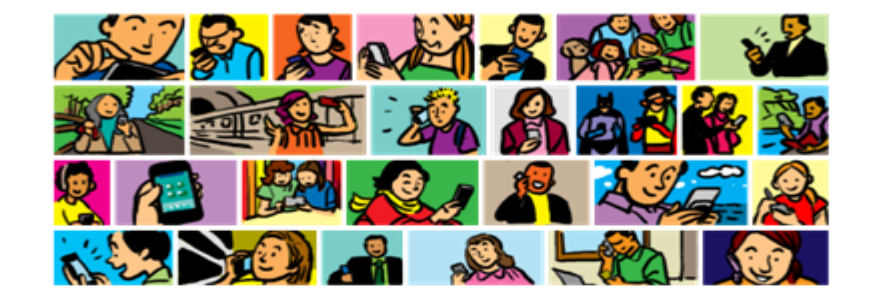

There is no doubt that social network is one of the greatest humankind's inventions of the last century. However, some people believe that social network creates many problems. For example, teenagers spend hours talking or writing to whom they called friends, but they actually never meet face to face with one another. But, I also think that social network brings us many benefits. People can have access to the latest news and have online friends. Also, people can overshare unnecessary information on their social networks. Another important benefit is that the Internet is a great means of communication. Invitation to play online games becomes annoying and filled our news feed every single minute. The worst is that there are many people who are addicted to online chatting and become depressed. Thus, I believe that social network gives us more disadvantages than advantages.

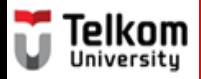

#### **Identify the irrelevant supporting**

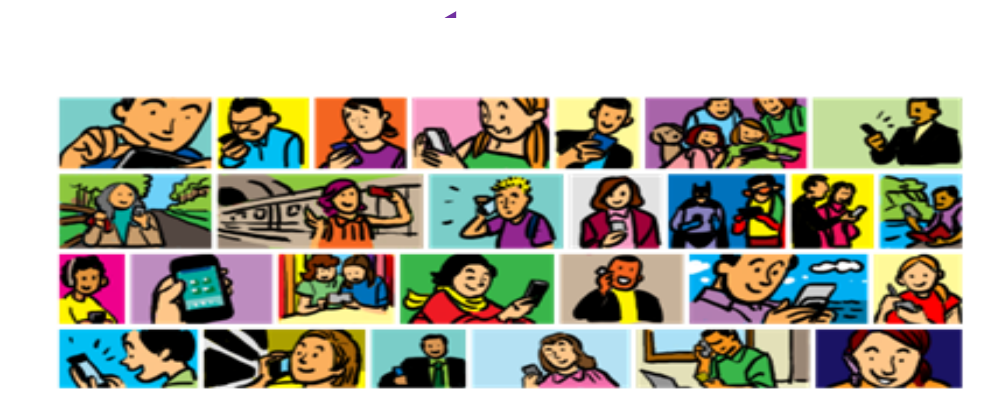

There is no doubt that social network is one of the greatest humankind's inventions of the last century. However, some people believe that social network creates many **problems**. For example, teenagers spend hours talking or writing to whom they called friends, but they actually never meet face to face with one another. But, I also think that social network brings us many benefits. People can have access to the latest news and have online friends. Also, people can overshare unnecessary information on their social networks. Another important benefit is that the Internet is a great means of communication. Invitation to play online games becomes annoying and filled our news feed every single minute. The worst is that there are many people who are addicted to online chatting and become depressed. Thus, I believe that social network gives us more disadvantages than advantages.

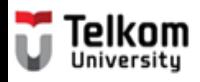

### **The irrelevant supporting sentences**

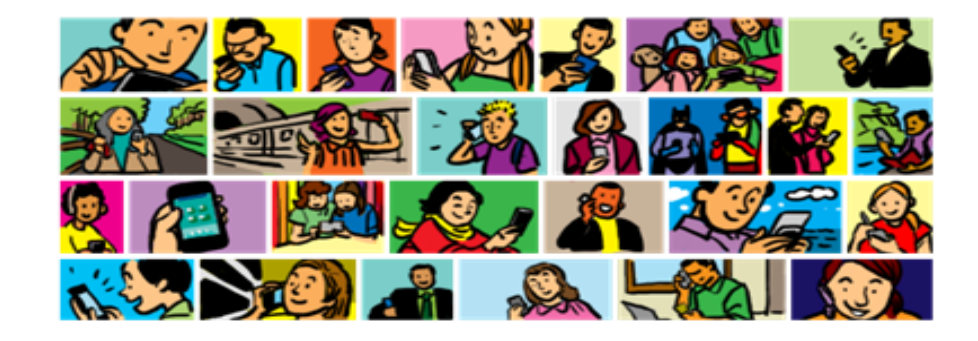

There is no doubt that social network is one of the greatest humankind's inventions of the last century. However, some people believe that social network creates many problems. For example, teenagers spend hours talking or writing to whom they called friends, but they actually never meet face to face with one another. But, I also think that social network brings us many benefits. People can have access to the latest news and have online friends. Also, people can overshare unnecessary information on their social networks. Another important benefit is that the Internet is a great means of communication. Invitation to play online games becomes annoying and filled our news feed every single minute. The worst is that there are many people who are addicted to online chatting and become depressed. Thus, I believe that social network gives us more disadvantages than advantages.

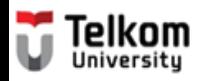

### **The relevant supporting sentences**

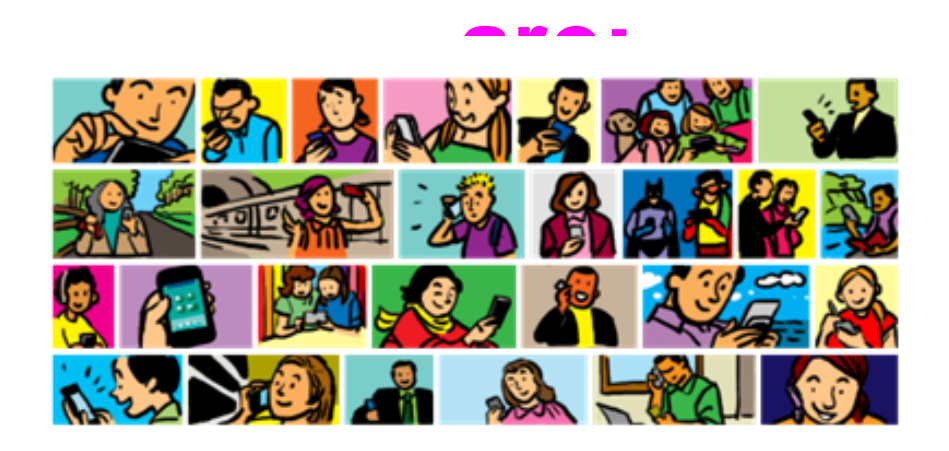

There is no doubt that social network is one of the greatest humankind's inventions of the last century. However, some people believe that social network creates many problems. For example, teenagers spend hours talking or writing to whom they called friends, but they actually never meet face to face with one another. Also, people can overshare unnecessary information on their social networks. Invitation to play online games becomes annoying and filled our news feed every single minute. The worst is that there are many people who are addicted to online chatting and become **depressed.** Thus, I believe that social network gives us more disadvantages than advantages.

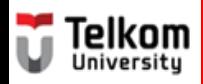

# **The supporting sentences are:**

#### **1**<sup>st</sup> Detail: Example  $\Rightarrow$  1<sup>st</sup> problem

**1. For example, teenagers spend hours talking or writing to whom they called friends, but they actually never meet face to face with one another.**

#### **2 nd Detail: Example 2 nd problem**

**2. Also, people can overshare unnecessary information on their social networks.**

#### **3 rd Detail: Example 3 rd problem**

**3. Invitation to play online games becomes annoying and filled our news feed every single minute.** 

#### **4 th Detail: Example 3 rd problem**

**4. The worst is that there are many people who are addicted to online chatting and become depressed.**

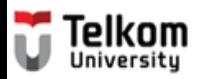

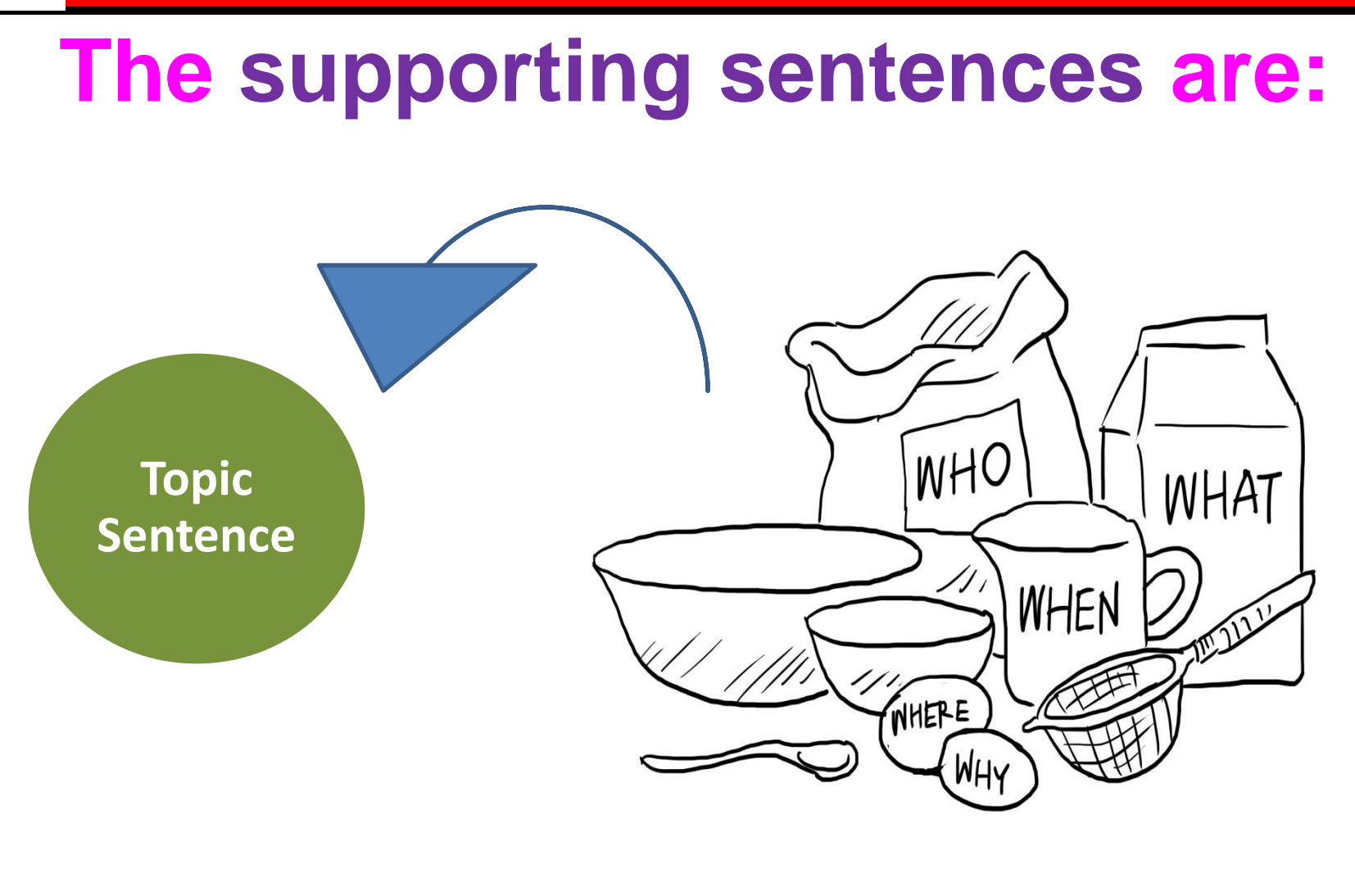

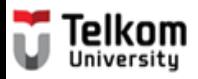

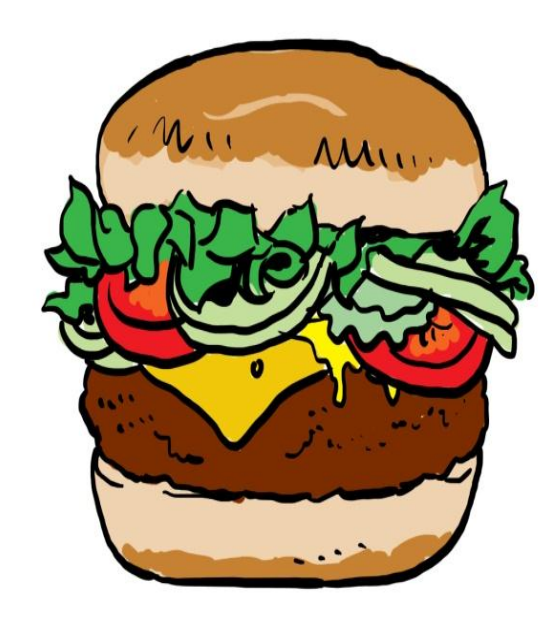

The top bun is your topic sentence

The sentences that come next are your supporting detail. They are like the lettuce, tomato and hamburger patty in the middle

Holding everything together is the bottom bun of the hamburger. It is a concluding sentence.

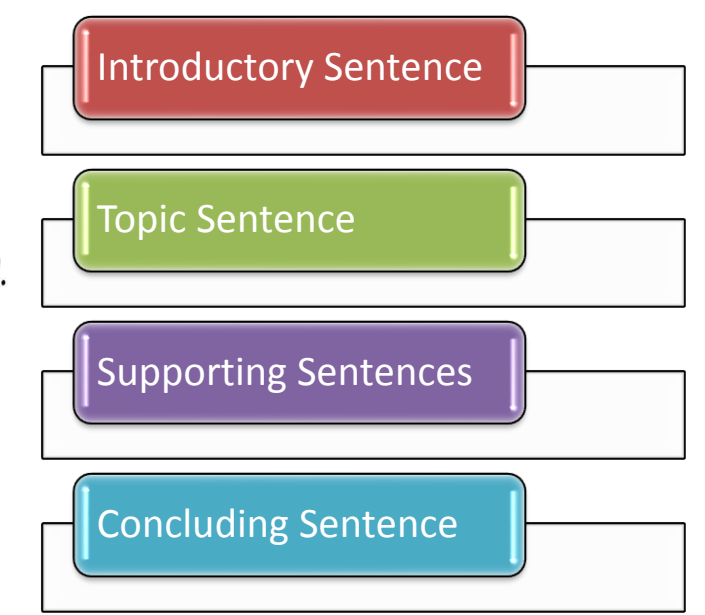

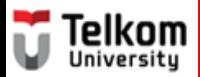

# **Make sure your write complete supporting sentences!**

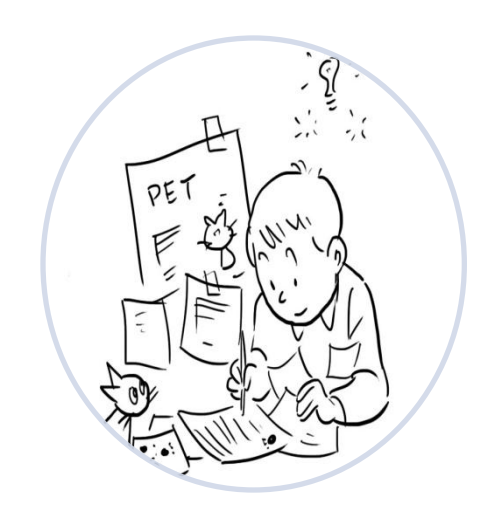

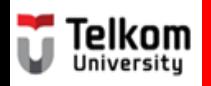

# **References:**

- 1. Fazio, Gene et.al. (1990). *Practicing Paragraphs.* Chicago: Hold, Rinehart, and Winston, Inc.
- 2. Greene, Anne E. (2013). *Writing Science in Plain English*. Chicago: The University of Chicago.
- 3. Jordan, R.R. (1999). *Academic Writing Course*. New York: Longman.
- 4. Kusmayanti, Ima N. (2014). *Basic English for ICT Engineering Students.* Bandung: Language Center Telkom University.
- 5. Kusmayanti, Ima N. (2012). *Communicative English for ICT Engineering Students.* Bandung: Dewa Ruchi.
- 6. Kusmayanti, Ima N. (2010). *English for Academic Writing.* Bandung: Institut Teknologi Telkom.
- 7. Microsoft. (2003). *Connect to the Internet.* Retrieved on July 18, 2012 from [http://windows.microsoft.com/en-](http://windows.microsoft.com/en-US/windows-vista/Connect-to-the-Internet)[US/windows-vista/Connect-to-the-Internet](http://windows.microsoft.com/en-US/windows-vista/Connect-to-the-Internet)
- 8. Oshima, A. & Hogue, Ann. (2005). *Writing Academic English*. New York: Longman.
- 9. Sari, Florita D. (2004). *From Sentence to Essay.* Bandung: STT Telkom.
- 10. Stewart, William. (2000). *The Internet.* Retrieved on July 18, 2012 from <http://www.livinginternet.com/i/i.htm>
- *11.* Tina. (2008). *A paragraph on The Internet has many advantages and disadvantages in 400 words?* Retrieved on July 18, 2012 from <https://in.answers.yahoo.com/question/index?qid=20081021005730AAKkisY>
- *12. The Times of India*. (2010). *Five Dangerous Websites for Kids.* Retrieved on July 18, 2012 from <http://timesofindia.indiatimes.com/tech/itslideshow/6730339.cm>
- *13. Wikipedia.* (2012). *The World Wide Web.* Retrieved on July 18, 2012 from <http://en.wikipedia.org/wiki/WorldWideWeb>
- *14. YourMainDomainInc.* (2008). *Effects of Internet on Our Daily Lives.* Retrieved on July 18, 2012 from <http://www.yourmaindomain.com/web-articles/effect-of-internet-on-our-daily-lives.asp>
- *15. No author.* (no date). *What is the Internet?* Retrieved on July 18. 2012 from [http://www.angelfire.com/dc2/shahzad/World\\_Wide\\_Web.htm](http://www.angelfire.com/dc2/shahzad/World_Wide_Web.htm)